1 引言

## NS<sub>2</sub>

Implementation of New Protocol in NS2

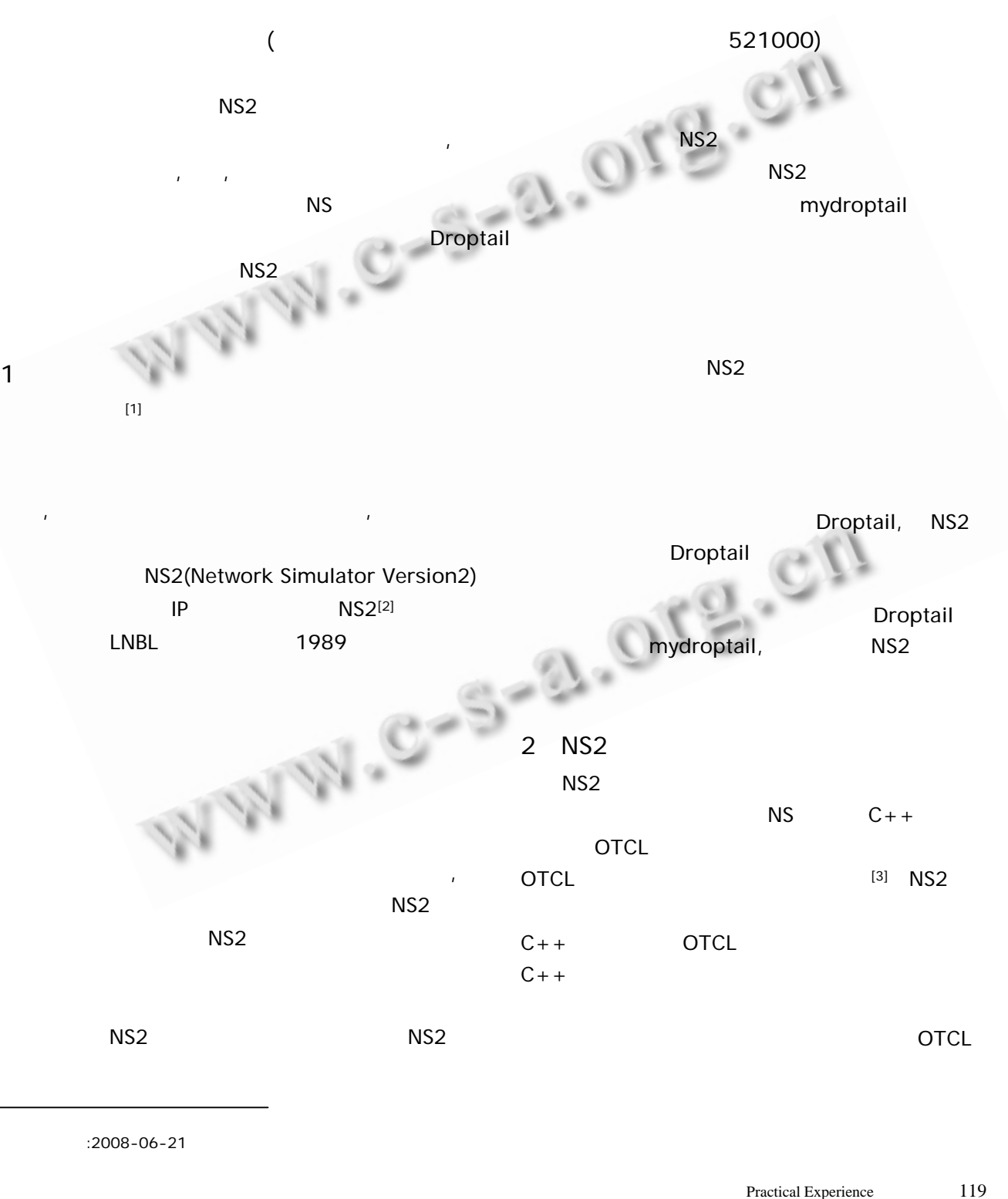

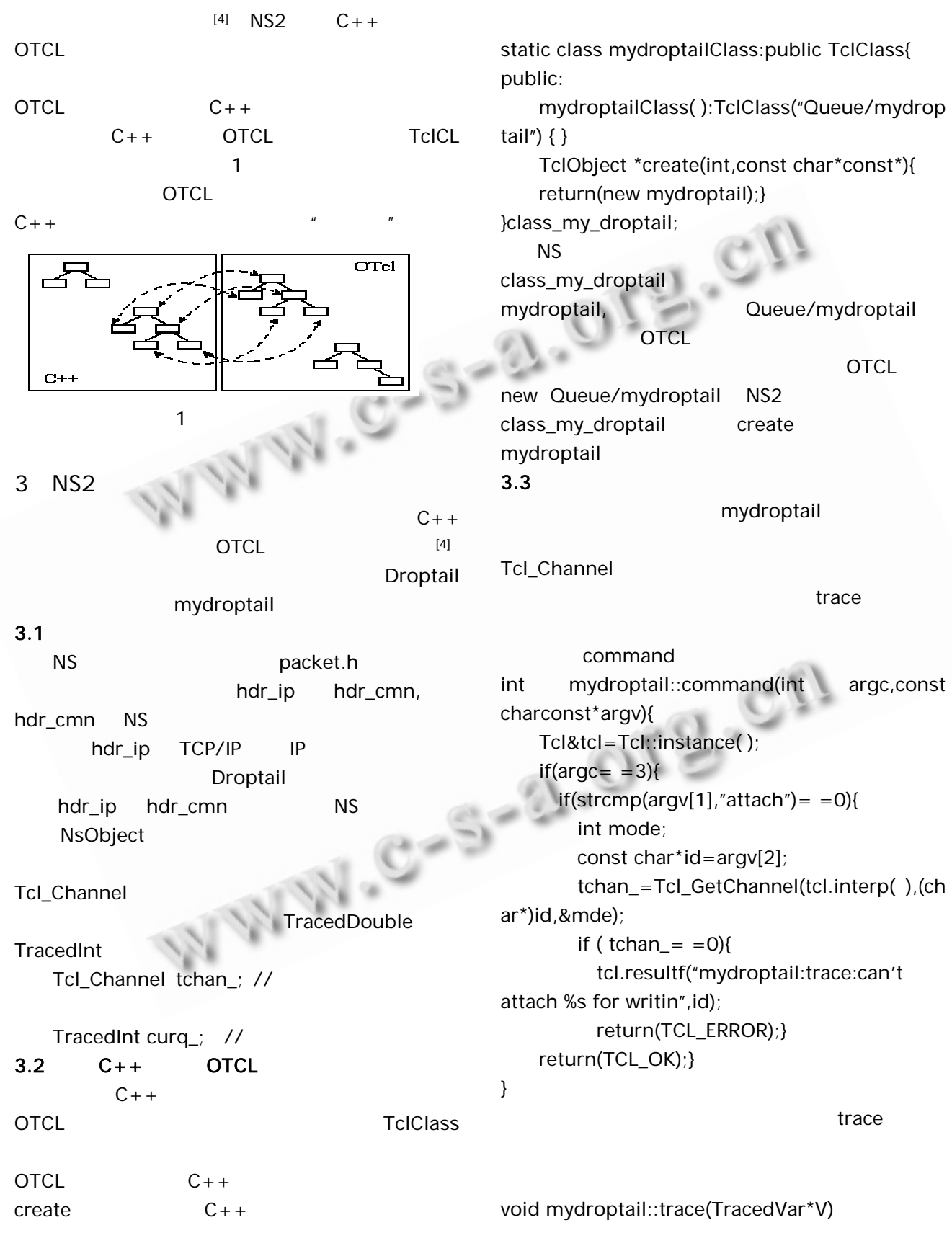

```
{ char wrk[500],*p; 
//
 if (((p=strstr(v->name( ) , "curq")) = = NULL ))fprintf(stderr,"mydroptail:unknown trace 
var %s\n",v->name( )); 
  return;} 
//
  if(tchan_){ 
    int n; 
    double t=Scheduler::instance().clock();//
    if (strstr(v-name( ),"curq"!=NULL{ 
    sprintf(wrk,"Q%g%d",t,int(*((TracedInt*)v))
);} 
  n=strlen(wrk); 
  wrk[n]='\n\cdot;
  wrk[n+1]=0;(void)Tcl_Write(tchan_{av}wrk,n+1)/N\{\} return;} 
    mydroptail.cc mydroptail.h NS
          makefile mydroptail.o
      OBJ_CC make NS
           2 仿真实验拓扑图
4 \qquad \qquadNS \simDroptail 2
R1 R2
               56k bps, 10ms,
          droptail,R1 R2 10 ftp
10 ftp 0 1
                        mydroptail
                                        Droptail 
OTCL
                                    $ns duplex-link $R1 $R2 56k 10ms mydroptail 
                                    $ns queue-limit $R1 $R2 50 
                                    # R1 R2 mydroptail
                                    set q_ [[$ns link $R1 $R2] queue 
                                    # mydroptail.tr ,
                                    set tchan_ [open mydroptail.tr w] 
                                    $ q_ trace curq_ 
                                    $ q_ attach tchan
                                       \mathbb{R}mydroptail.tr gnuplot
                                     \mathbb{R}^3 3 \mathbb{R}^33 \qquad \qquad \Box5
                                       NS2\sim NS \sim\mathsf{NS}N<sub>S2</sub>\mathsf{NS}\mathcal{L}_{\text{max}}.计算机工程与应用,2003,18:176–180. 
                                       \mathcal{M}, \mathcal{N}.
                                            大学学报,2004. 
                                       \,, , , . NS \,,2002,3:54–57.\mathcal{S}, \mathcal{S}, \mathcal{S}, \mathcal{S}, \mathcal{S}版社,2003. 
                R1 R2 
                56Kbps,10ms 
           \overline{S}1
             Sn 
                       D1 
                        Dn 
 ftp \sum_{\text{tcp}}tcp 
 ftp 
                               Sink
                              \ddot{\phantom{1}}Sinl
```